## Автоматизация переходов workflow в JIRA по определенным событиям

Большим преимуществом использования JIRA для поддержки является то, что можно постоянно отслеживать статус запроса (в отличие от таких инструментов, как e-mail). Таким образом, всегда известно, от кого ждать ответа в текущий момент, и не возникает сомнения, когда запрос является закрытым.

## Задача

Необходимо, чтобы JIRA изменяла статус запроса при определенном действии клиента (или специалиста поддержки):

- Клиент вносит изменения в запрос (например, вкладывает скриншот)
- Клиент комментирует запрос, не нажимая при этом кнопку перехода
- Клиент отправляет письмо на сервисный ящик, тем самым добавляя комментарий

Обычно, изменения и новые комментарии не инициируют workflow-переход.

## Решение

⊕

- 7 января 2014 года вышел бесплатный плагин от разработчиков Atlassian [JIRA Automation Plugin,](https://marketplace.atlassian.com/plugins/com.atlassian.plugin.automation.jira-automation-plugin) который полностью заменяет весь описываемый здесь функционал.
- Еще одна альтернатива [Really Simple Escalation](https://marketplace.atlassian.com/plugins/com.e7solutions.jira.rse)

В JIRA можно настроить специальный [слушатель событий \(event listener\),](http://www.atlassian.com/software/jira/docs/latest/listeners.html) который будет запускать workflow-переход при наступлении определенного события. Данный тип слушателя называется AutoTransitionListener и является частью [JIRA Toolkit Plugin,](https://plugins.atlassian.com/plugin/details/5142) который необходимо скачать и установить.

Пример

Далее будет рассмотрен пример, как сделать так, чтобы при внесении комментария автором осуществить workflow-переход на нужный этап. Создадим новый слушатель (listener) в соответствующем разделе Администрирования JIRA. В качестве названия укажем понятное название слушателя (например "Customer Commented"), в качестве класса - com.atlassian.jira.toolkit.listener.AutoTransitionListener.

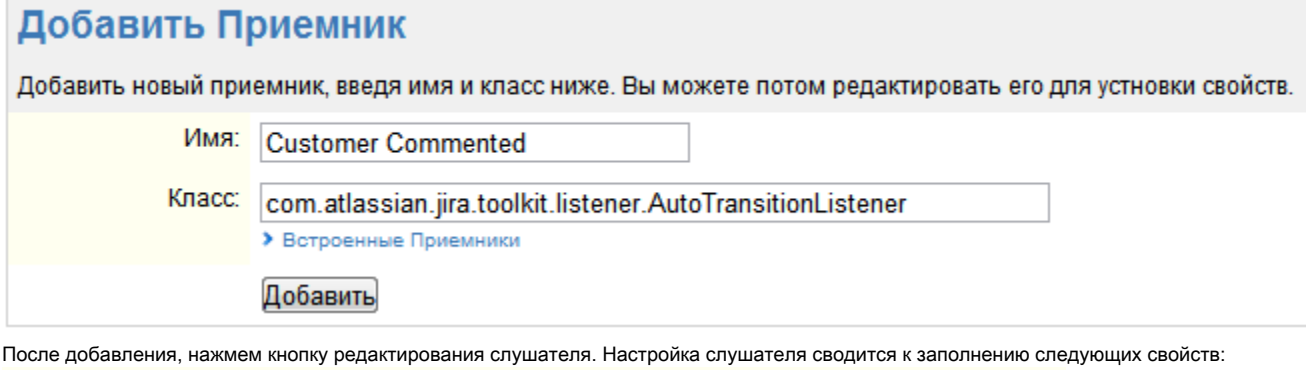

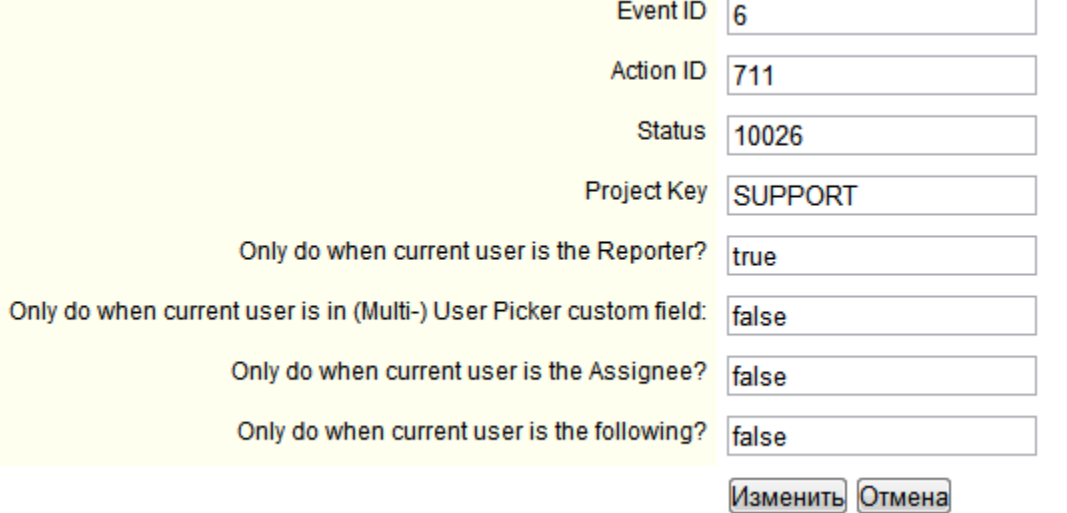

- **Event ID** идентификатор действия, на которое слушатель должен отрабатывать слушатель
- Action ID идентификатор перехода, который должен осуществляться слушателем
- **Status** статус, в котором должны обрабатываться запросы данным слушателем
- Project Key ключ проекта, для которого должен отрабатывать слушатель
- Only do when current user is the Reporter? осуществлять ли переход только тогда, когда текущий пользователь является Автором запроса
- Only do when current user is the Assignee? осуществлять ли переход только тогда, когда текущий пользователь является Исполнителем запроса

Необходимые идентификаторы событий, переходов и пр. можно узнать из таблиц вверху страницы.

В указанном примере слушатель будет осуществлять переход 711 при событии 6 (комментирование запроса) запросов, находящихся в статусе 10026 (Ожидание ответа автора) в проекте SUPPORT только для Автора запроса.